证券代码:002159 证券简称:三特索道 公告编号:2020-70

# 武汉三特索道集团股份有限公司

# 关于召开2020年第二次临时股东大会的通知

 本公司及董事会全体成员保证信息披露的内容真实、准确、完整, 没有虚假记载、误导性陈述或重大遗漏。

i<br>I

#### 一、召开会议的基本情况

1.股东大会届次:2020年第二次临时股东大会。

2.股东大会的召集人:公司董事会。

3.本次召开临时股东大会的提案经公司第十一届董事会第二次 会议和第十届监事会第三次会议分别审议通过,召集、召开程序符合 有关法律、行政法规、部门规章、规范性文件和公司章程的规定。

4.会议召开的日期、时间:

现场会议召开时间为 2020 年 9 月 16 日 (星期三) 15:00:

网络投票时间为 2020 年 9 月 16 日。其中,通过深圳证券交易所 交易系统进行投票的具体时间为:2020 年 9 月 16 日 9:15——9:25、 9:30——11:30、13:00——15:00;通过深圳证券交易所互联网投票 系统投票的具体时间为:2020 年 9 月 16 日 9:15——15:00 期间任意 时间。

5.会议的召开方式:本次股东大会采用现场表决与网络投票相 结合的方式召开。公司将通过深交所交易系统和互联网投票系统 (http://wltp.cninfo.com.cn)向全体股东提供网络投票平台,股 东可以在网络投票时间内通过上述系统行使表决权。

股东应选择现场投票或网络投票中的一种方式行使表决权,如同 一表决权出现重复投票表决的,以其首次投票表决结果为准。

6.会议的股权登记日:2020 年 9 月 10 日(星期四)。

7.出席对象:

(1)在股权登记日持有公司股份的普通股股东或其代理人;

于股权登记日下午收市时在中国结算深圳分公司登记在册的公 司全体普通股股东均有权出席股东大会,并可以以书面形式委托代理 人出席会议和参加表决,该股东代理人不必是本公司股东。

(2)公司董事、监事和高级管理人员;

(3)公司聘请的律师。

8.现场会议地点:武汉市东湖开发区关山一路特 1 号光谷软件 园 D1 栋一楼会议室。

## 二、会议审议事项

1、《关于修订公司章程的议案》

2、《关于修订股东大会议事规则的议案》

3、《关于修订董事会议事规则的议案》

4、《关于修订监事会议事规则的议案》

5、《关于修订控股股东及实际控制人行为规范的议案》

6、《关于修订募集资金管理制度的议案》

7、《关于修订关联交易决策制度的议案》

8、《关于修订对外投资管理办法的议案》

9、《关于修订对外担保管理制度的议案》

以上提案 1-3,5-9 已经公司第十一届董事会第二次会议审议通 过,提案 4 已经第十届监事会第三次会议审议通过,具体内容详见 2020 年 8 月 31 日登载于《中国证券报》、《证券时报》、《上海证 券报》、《证券日报》和巨潮资讯网(www.cninfo.com.cn)上的相关 公告。

其中议案 1 为特别决议,须经出席股东大会的股东所持表决权的 三分之二以上通过。

## 三、提案编码

表一:本次股东大会提案编码示例表:

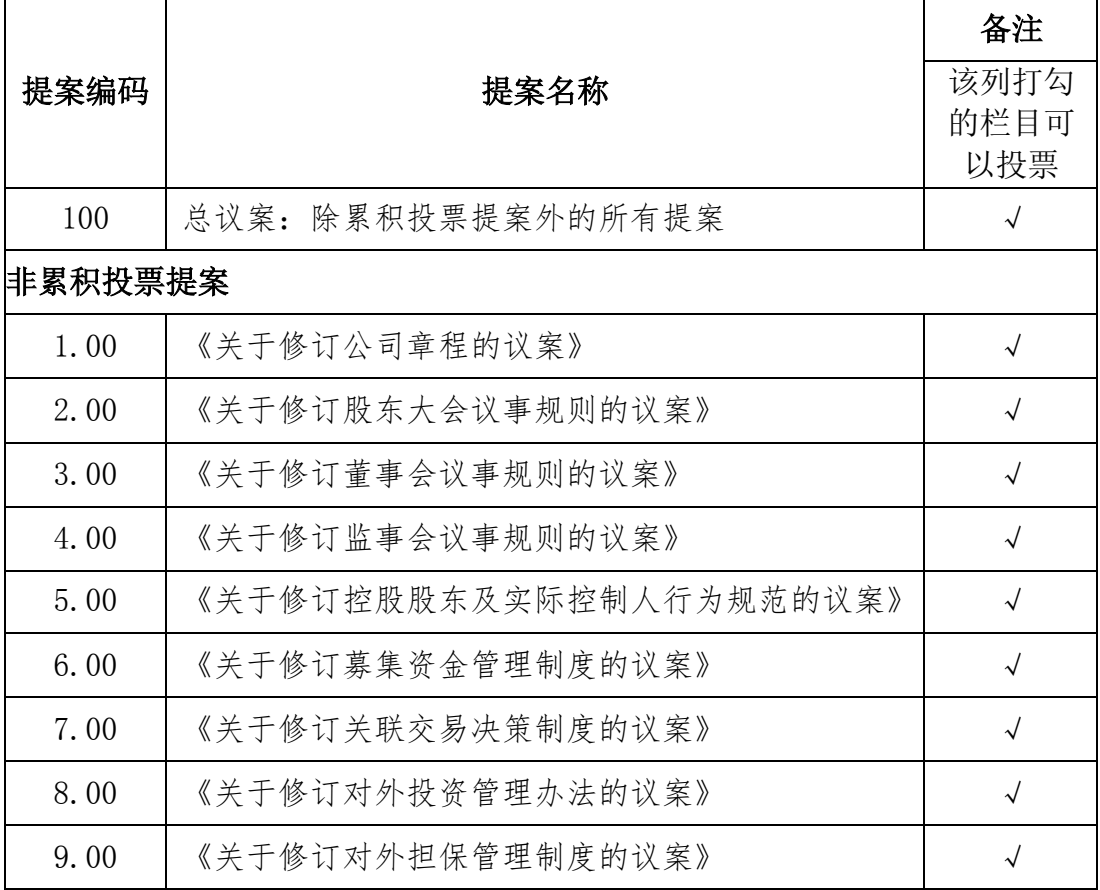

# 四、会议登记等事项

出席现场会议的股东需提前履行相应的登记手续。

(一)会议登记所需材料:

1、法人股东应持股东账户卡、加盖公章的营业执照复印件、法 定代表人证明书及身份证办理登记手续;法人股东委托代理人的,代 理人应持本人身份证、加盖公章的营业执照复印件、授权委托书(附 件一)、委托人股东账户卡办理登记手续;

2、自然人股东应持本人身份证、股东账户卡办理登记手续;自 然人股东委托代理人的,代理人应持身份证、授权委托书、委托人股 东账户卡、身份证办理登记手续;

3、异地股东可采用信函或传真的方式登记,股东请仔细填写《股 东参会登记表》(附件二),以便登记确认。传真及信函应在 2020 年 9 月 15 日(星期二)17:00 前送达公司董事会秘书处。来信请于 信封注明"股东大会"字样。

(二)登记地点:武汉市东湖开发区关山一路特 1 号 D1 栋武汉 三特索道集团股份有限公司董秘处;

(三)登记时间:2020 年 9 月 15 日上午 9:00-12:00、下午  $14:00-17:00$ 

(四)其他事项

1、会议联系方式:

联系人:孟妍 李周洁

联系电话: 027—87341810; 027—87341812

传真:027—87341811

联系邮箱: santedmc@sante.com.cn

通讯地址:武汉市东湖开发区关山一路特 1 号光谷软件园 D1 栋三 特索道董事会秘书处。

邮编: 430073

2、本次股东大会现场会议会期半天,出席本次股东大会现场会 议的所有股东的食宿、交通费自理。

## 五、参加网络投票的具体操作流程

本次股东大会,股东可以通过深交所交易系统和互联网投票系统 (http://wltp.cninfo.com.cn)参加投票。参加网络投票时涉及具 体操作详见本通知附件三。

# 六、备查文件

1、公司第十一届董事会第二次会议决议;

2、公司第十届监事会第三次会议决议。

特此通知。

武汉三特索道集团股份有限公司

#### 董 事 会

#### 2020 年 8 月 31 日

附件一:

# 授权委托书

兹全权委托 先生/女士代表本公司/本人出席武汉三特索 道集团股份有限公司2020年第二次临时股东大会,对以下提案以投票 方式代为行使表决权:

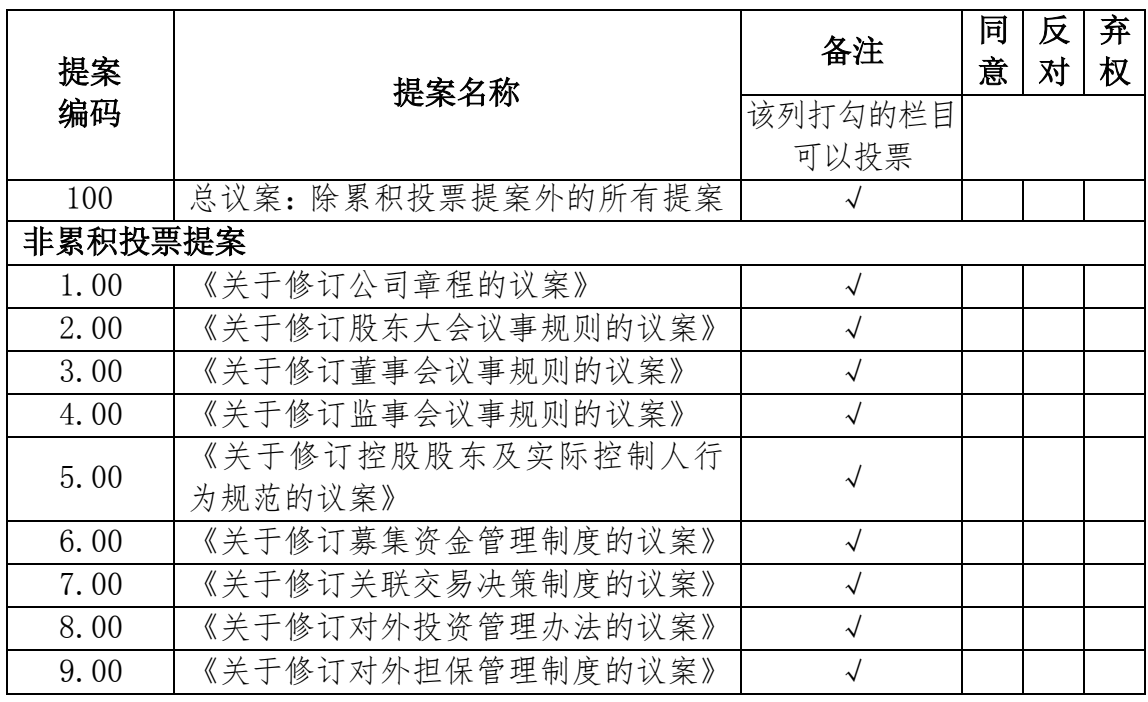

委托人姓名(名称): 要托人姓名:

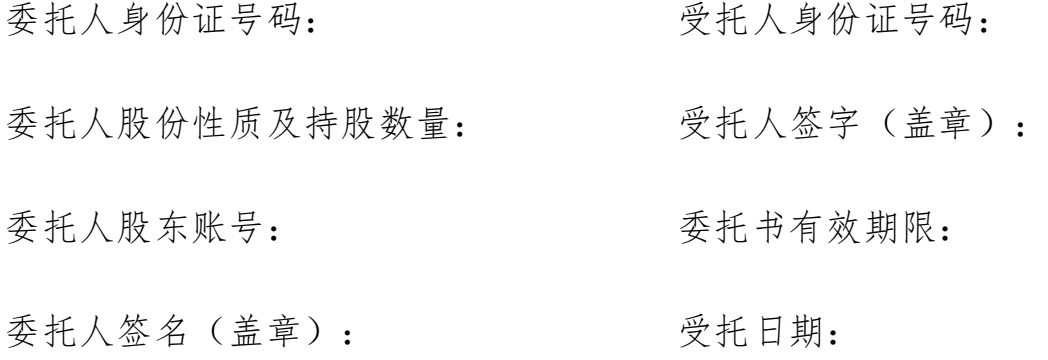

注:授权委托书剪报、复印、或按以上方式自制均有效;单位委托必须加盖单位 公章;委托人对有关审议事项的表决未作具体指示或者对同一审议事项有多项授 权指示的,则视为受托人有权按照自己的意志投票表决。

附件二:

# 股东参会登记表

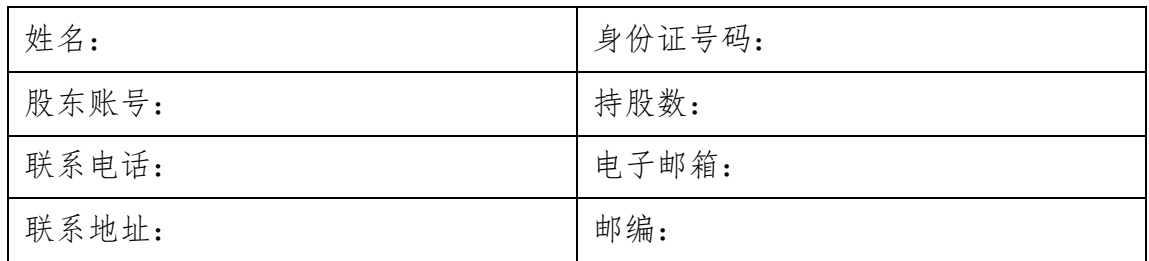

年 月 日

## 附件三:

# 参加网络投票的具体操作流程

# 一、通过深交所交易系统投票的程序

1、投票代码:362159

2、投票简称:三特投票

3、填报表决意见

对于非累积投票提案,填报表决意见:同意、反对、弃权。

4、股东对总议案进行投票,视为对除累积投票提案外的其他所 有提案表达相同意见。

股东对总议案与具体提案重复投票时,以第一次有效投票为准。 如股东先对具体提案投票表决,再对总议案投票表决,则以已投票表 决的具体提案的表决意见为准,其他未表决的提案以总议案的表决意 见为准: 如先对总议案投票表决,再对具体提案投票表决, 则以总议 案的表决意见为准。

## 二、通过深交所交易系统投票的程序

1、投票时间:2020年9月16日的交易时间,即9:15—9:25,9:30  $-11:30\text{# }13:00-15:00$ 。

2、股东可以登录证券公司交易客户端通过交易系统投票。

#### 三、通过互联网投票系统的投票程序

1、互联网投票系统开始投票的时间为2020年9月16日9:15——  $15:00<sub>°</sub>$ 

2、股东通过互联网投票系统进行网络投票,需按照《深圳证券

交易所投资者网络服务身份认证业务指引》的规定办理身份认证,取 得"深交所数字证书"或"深交所投资者服务密码"。具体的身份认 证流程可登录互联网投票系统http://wltp.cninfo.com.cn规则指引 栏目查阅。

3 、 股 东 根 据 获 取 的 服 务 密 码 或 数 字 证 书 , 可 登 录 [http://wltp.cninfo.com.cn,](http://wltp.cninfo.com.cn/)在规定时间内通过深交所互联网投票系 统进行投票。